# **Berechnung und Drucken einer achtstelligen Logarithmentafel als Beispiel für das Arbeiten eines Rechenautomaten**

Autor(en): **Läuchli, P.**

Objekttyp: **Article**

Zeitschrift: **Elemente der Mathematik**

Band (Jahr): **11 (1956)**

Heft 6

PDF erstellt am: **30.04.2024**

Persistenter Link: <https://doi.org/10.5169/seals-18629>

#### **Nutzungsbedingungen**

Die ETH-Bibliothek ist Anbieterin der digitalisierten Zeitschriften. Sie besitzt keine Urheberrechte an den Inhalten der Zeitschriften. Die Rechte liegen in der Regel bei den Herausgebern. Die auf der Plattform e-periodica veröffentlichten Dokumente stehen für nicht-kommerzielle Zwecke in Lehre und Forschung sowie für die private Nutzung frei zur Verfügung. Einzelne Dateien oder Ausdrucke aus diesem Angebot können zusammen mit diesen Nutzungsbedingungen und den korrekten Herkunftsbezeichnungen weitergegeben werden.

Das Veröffentlichen von Bildern in Print- und Online-Publikationen ist nur mit vorheriger Genehmigung der Rechteinhaber erlaubt. Die systematische Speicherung von Teilen des elektronischen Angebots auf anderen Servern bedarf ebenfalls des schriftlichen Einverständnisses der Rechteinhaber.

#### **Haftungsausschluss**

Alle Angaben erfolgen ohne Gewähr für Vollständigkeit oder Richtigkeit. Es wird keine Haftung übernommen für Schäden durch die Verwendung von Informationen aus diesem Online-Angebot oder durch das Fehlen von Informationen. Dies gilt auch für Inhalte Dritter, die über dieses Angebot zugänglich sind.

Ein Dienst der ETH-Bibliothek ETH Zürich, Rämistrasse 101, 8092 Zürich, Schweiz, www.library.ethz.ch

### **http://www.e-periodica.ch**

# Berechnung und Drucken einer achtstelligen Logarithmentafel als Beispiel für das Arbeiten eines Rechenautomaten

Mit den folgenden Zeilen soll an einem übersichtlichen Schulbeispiel gezeigt werden, wie etwa ein moderner Rechenautomat zweckmässig eingesetzt werden kann. Es wird dabei mathematisch nichts wesentlich Neues vermittelt, sondern vielmehr Wert darauf gelegt, die Methoden, die beim Maschinenrechnen Verwendung finden, etwas zu beleuchten. Es ist wohl kaum nötig, in diesem Zusammenhange auf die stets wachsende Bedeutung der programmgesteuerten Rechenmaschinen hinzuweisen, welche seit einigen Jahren auch in Europa immer mehr zum Einsatz gelangen und uns erst die Ausführung grösserer numerischer Rechnungen innert vernünftiger Zeit erlauben.

Über die Organisation eines digitalen (das heisst ziffernmässig arbeitenden) automaten zunächst ein paar Worte: Das Rechenwerk kann die vier arithmetischen Grundoperationen ausführen. Aus diesen müssen alle höheren Operationen aufgebaut werden. Ein Speicherwerk, das in Zellen aufgeteilt ist, von denen jede eine stellige Zahl fasst, dient zur Aufbewahrung einer grossen Anzahl von Konstanten und Zwischenresultaten. Das Leitwerk steuert unter Kontrolle des Rechenprogrammes den Ablauf der Rechnung. Dieses Programm, das meistens in einer Zahlenverschlüsselung im Speicherwerk untergebracht ist, besteht aus den einzelnen Befehlen. Ein solcher Befehl löst zum Beispiel eine Rechenoperation aus, transferiert eine Zahl zwischen Rechenwerk und Speicher, gibt eine Zahl vom Rechenwerk in die trische Schreibmaschine, verlangt durch Aufleuchten einer Lampe die Eingabe einer Zahl in die Tastatur des Bedienungspultes, oder unterbricht den normalen Programmum an irgendeine andere gewünschte Stelle des Programmes zu springen. Diese Sprungbefehle, besonders in bedingter Form (das heisst, die Ausführung des Sprunges hängt zum Beispiel vom Vorzeichen der Zahl im Rechenwerk ab), ermöglichen eine komplizierte Struktur des Programmes und gestatten dadurch, dass gewisse Zyklen mehrmals durchlaufen werden, erst eine rationelle Ausnützung der Maschine.

Das im folgenden besprochene Beispiel wurde zu Demonstrationszwecken für die ERMETH (Elektronische Rechen-Maschine der ETH), welche im Institut für wandte Mathematik (Leitung: Prof. Dr. E. STIEFEL) gebaut wurde, vorbereitet und auf der Maschine, die ihrer Fertigstellung entgegengeht, ausprobiert. Die mathematischen Anregungen stammen von Prof. Dr. H. RUTISHAUSER.

Es handelt sich um die Tabellierung der 8stelligen Mantissen der lOer-Logarithmen mit 5stelligem Eingang. Das Programm soll insbesondere so aufgebaut sein, dass die Tabelle an jeder beliebigen Stelle angefangen werden kann und dass ferner die Resulvon der Schreibmaschine in der üblichen Form druckfertig herausgegeben werden (siehe Figur 1). Nach dem Vollschreiben eines Schreibmaschinenblattes soll die Maschine automatisch anhalten.

Die Berechnung der Logarithmen geschieht in folgender Weise: Einen Anfangswert erhalten wir durch Integration der Funktion  $1/x$  mittels der Gaußschen Quadraturformel. Dann braucht man nur noch Differenzen zu berechnen, welche sich in einfacher Weise aus einer Reihenentwicklung ergeben.

Die Gaußsche Formel

$$
\int_{-1}^{+1} f(\xi) d\xi = \sum_{r=1}^{n} w_r f(\xi_r) + \text{Restglied}
$$

(die  $w_r$ , und  $\xi_r$ , sind tabelliert) ergibt nach der Transformation des Integrationsintervalles:

$$
\ln \frac{x}{a} = \int\limits_a^x \frac{d\xi}{\xi} \approx \sum_{\mathbf{r}} \frac{w_{\mathbf{r}}(x-a)}{2 a + (1+\xi_{\mathbf{r}})(x-a)} = \sum_{\mathbf{r}} \frac{w_{\mathbf{r}}}{2 a/(x-a)+1+\xi_{\mathbf{r}}}.
$$

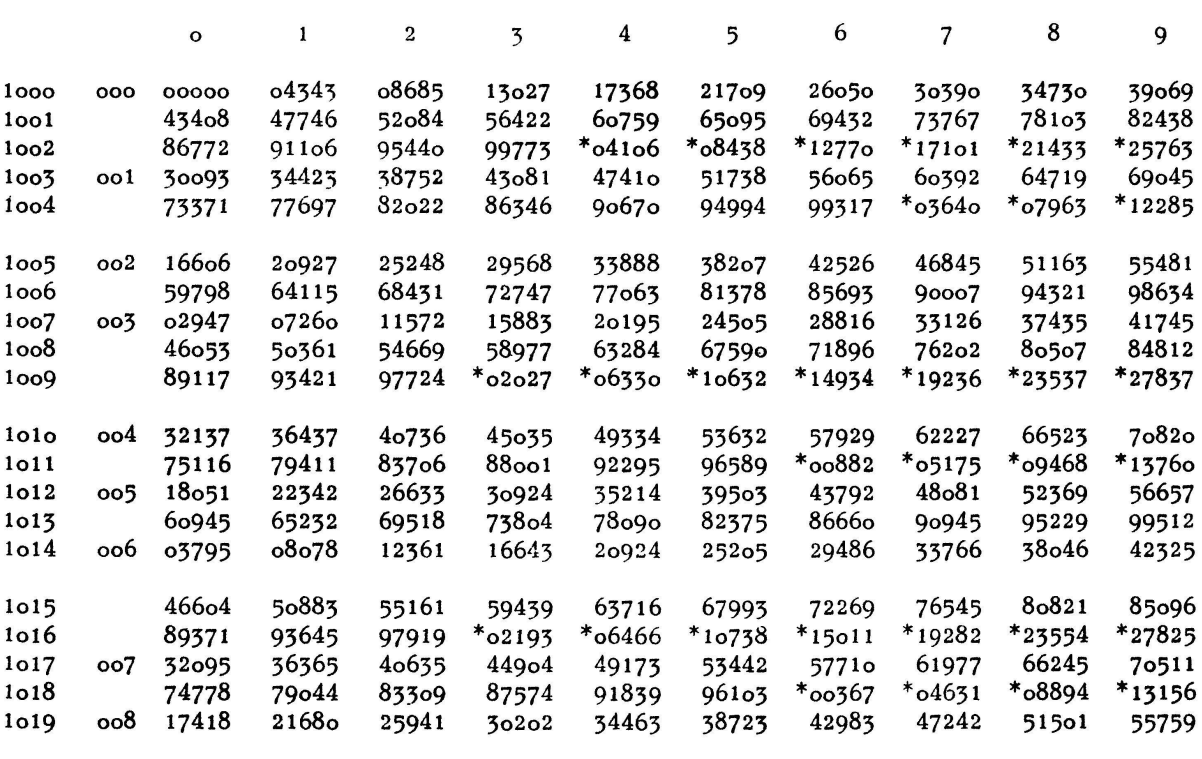

Figur 1

Wir nehmen die letzte Form, da diese weniger Rechenoperationen erfordert (Multiplikation und Division fallen besonders ins Gewicht), also:

$$
\ln x \approx \ln a + \sum_{r=1}^{n} \frac{w_r}{c + d_r}; \quad \text{mit} \quad c = \frac{2a}{x - a}, \quad d_r = 1 + \xi_r.
$$

Die  $w_r$  und  $d_r$ , werden von vornherein gespeichert. Für die Berechnung eines Logarithmus muss  $c$  nur einmal am Anfang gebildet werden. Die Berechnung der  $n$  Quotienten geschieht mit ein und demselben Befehlszyklus, der n-mal durchlaufen wird. Zuletzt kommt natürlich noch die Multiplikation mit loge.

 $a$  wählt man nicht =1, sondern so, dass das Maximum des absoluten Fehlers möglichst klein wird. x variiert in den Grenzen  $1 \le x < 10$ . Da nun die Näherungsformel die gleiche Symmetriesigenschaft bezüglich  $a$  hat wie ln  $x/a$  und die Abweichungen am Rande am grössten sind, nimmt man das geometrische Mittel:  $a = \sqrt{10}$ .

Die in Frage stehende Maschine rechnet 11stellig, mit gleitendem Komma (das heisst Verarbeitung der Zahlen in der Form  $a \cdot 10^{\alpha}$ ). Bei  $n = 8$  Stützstellen der numerischen Integration beträgt der Fehler an den Enden des Intervalls 10 ~9. Setzt man  $n = 10$ , so bleiben nur noch Rundungsfehler in den letzten Stellen. Für den weiteren Aufbau unserer Tabelle verwenden wir die bekannte Beziehung

$$
\ln (y + \delta) - \ln (y - \delta) = \ln \frac{1 + \frac{\delta}{y}}{1 - \frac{\delta}{y}} = 2 \operatorname{artgh} \frac{\delta}{y}
$$

$$
= 2 \left[ \frac{\delta}{y} + \frac{1}{3} \left( \frac{\delta}{y} \right)^3 + \frac{1}{5} \left( \frac{\delta}{y} \right)^5 + \cdots \right].
$$

Eine einfache Abschätzung zeigt, dass die zwei ersten Reihenglieder genügen, auch wenn wir mit 14 Stellen rechnen, was auf unserer Maschine möglich ist, sofern wir auf das gleitende Komma verzichten. Das Komma bleibt dann vor der ersten Stelle fixiert. Es ist vorteilhaft, hier von dieser Möglichkeit Gebrauch zu machen, da einerdie Grössenordnung der vorkommenden Zahlen genau bekannt ist, andererseits aber die drei zusätzlichen Stellen sehr willkommen sind, da damit die gefährliche häufung von Rundungsfehlern vermieden werden kann.

Nach der Substitution  $\delta = \Delta/2$ ,  $y = x + \Delta/2$  und einer einfachen Umformung, welche wieder den Rechenaufwand minimalisieren soll, heisst unsere Formel schliess $lich:$ 

$$
\log(x + \Delta) - \log x \approx \varepsilon (h + k \varepsilon^2)
$$

mit

$$
\varepsilon = \frac{A}{2\,x + A} \,, \qquad h = 2\,\log e \,, \qquad k = \frac{2}{3}\,\log e \,.
$$

Der Argumentschritt A bleibt für 10 aufeinanderfolgende Schritte (eine Zeile der Tabelle) konstant, nämlich 0,0001. Dann wird zur Kontrolle mit dem lOfachen A der letzte Wert direkt aus dem ersten berechnet und verglichen. (Als Toleranz wiesen sich etwa 20 Einheiten der letzten Stelle als nötig). Fällt die Kontrolle durch, so hält die Maschine an, und eine Lampe am Bedienungspult leuchtet auf.

Der Gesamtablauf des Programmes ist im groben Strukturdiagramm von Figur 2 dargestellt. Jedes Kästchen bedeutet ein Stück aus dem Programm. Alle Vorgänge laufen vollautomatisch ab.

Die grosse Flexibilität beim Herausdrucken von Zahlen, welche uns hier sehr statten kommt, beruht auf der Möglichkeit, mehrere Druckschemata auf einem Steckbrett vorzubereiten und diese durch verschiedene Druckbefehle aufzurufen. So werden die 11- (bei der Differenzenbildung 14-) stellig berechneten Mantissen auf 8 Stellen abgerundet (durch Addition von 5 in der 9. Stelle) und dann die gewünschten 3- oder 5stelligen Zifferngruppen aus der vollen Zahl herausgedruckt.

Das Abzählen der 10 Zahlen einer Zeile, von <sup>5</sup> Zeilen usw. geschieht in besonderen Registern, welche beim Erreichen der kritischen Zahl eine Bedingung für einen der erwähnten bedingten Sprungbefehle stellen und so die im Diagramm angedeuteten Fallunterscheidungen erlauben.

Für die Realisierung des Sternes, der das Umschlagen der dritten Mantissenstelle anzeigt, wird eine weitere Maschineneigenschaft benutzt: Jede Zahl, die sich in der Maschine befindet, ist mit einer besonderen Markierungsstelle versehen. Die Anwe-

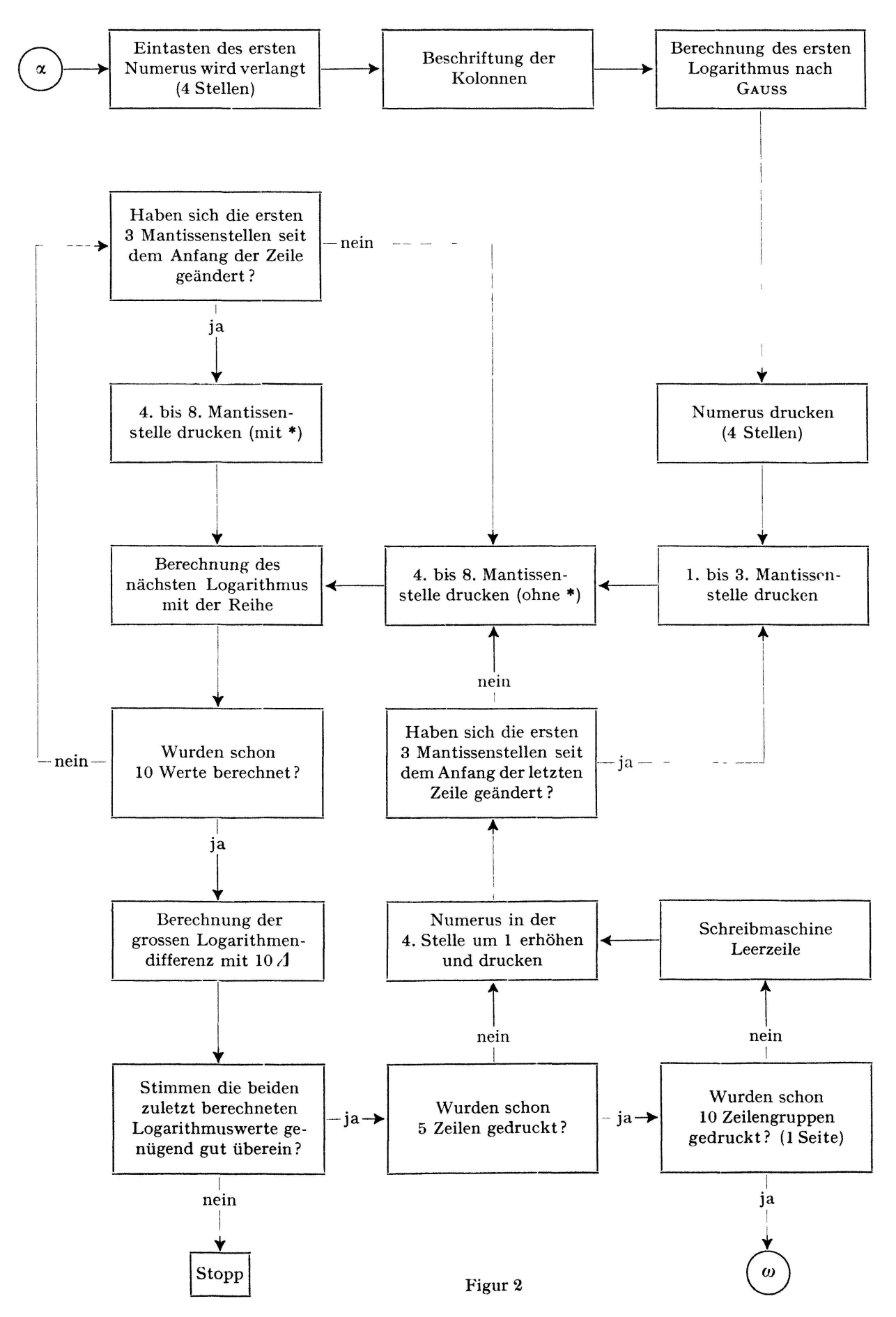

senheit dieser Marke kann beim Drucken zum Beispiel durch einen Stern zur Anzeige gebracht werden. Wird nun festgestellt, dass die zuletzt berechnete Mantisse von der ersten der gleichen Zeile in den ersten drei Stellen abweicht, so wird die betreffende Zahl vor dem Drucken mit der Marke versehen.

Zum Schluss noch einige Angaben, welche den Umfang des Problems charakteri-: Unser Programm enthält 127 Befehle und 33 Konstanten. Es benötigt ferner <sup>12</sup> Rechenzellen für Zwischenresultate. Rechenaufwand und Geschwindigkeit der Maschine stehen in einem solchen Verhältnis, dass die Schreibmaschine ständig drucken kann, ohne auf die Berechnung des nächsten Wertes warten zu müssen. Das Vollschreiben einer Seite mit 50 Zeilen dauert etwa eine Viertelstunde.

P. LäuchLI, Zürich.

## Ungelöste Probleme

Nr. 14. Herr W. SIERPIŃSKI (Warschau) macht uns auf folgendes Problem aufmerksam, das von W. MNICH gestellt wurde und anscheinend bisher noch keine Lösung gefunden hat:

Können Summe und Produkt von drei rationalen Zahlen gleichzeitig gleich <sup>1</sup> sein

Für mehr als drei rationale Zahlen ist dies sogar auf unendlich viele Arten möglich, wie Herr A. SCHINZEL (Warschau) festgestellt hat, dem wir die folgenden Bemerkungen verdanken.

Es seien  $a_0, a_1, a_2, \ldots, a_{s-4}$  s  $-3$  von Null verschiedene rationale Zahlen, welche den Bedingungen

$$
g = a_1 + a_2 + \cdots + a_{s-4} + 1, \quad h = a_0^2 a_1 a_2 \cdots a_{s-4} + 1, \quad s > 3
$$

genügen. Wir setzen

$$
x_{i} = a_{i} \ (i = 1, 2, \ldots, s - 4), \qquad x_{s-3} = \frac{g-1}{h-1},
$$

$$
x_{s-2} = -\frac{h(g-1)}{h-1}, \qquad x_{s-1} = \frac{(h-1) \ a_{0}}{h(g-1)}, \qquad x_{s} = \frac{(1-h) \ a_{0}}{h(g-1)}.
$$

Man überzeugt sich leicht, dass jedes derartige System  $x_1, x_2, \ldots, x_s$  die Gleichungen

 $x_1 + x_2 + \cdots + x_s = x_1 \, x_2 \cdots x_s = 1$ 

Für s = 4 kann man folgende Lösungsformeln verwenden, wo  $a_0$  eine von Null verschiedene rationale Zahl mit  $a_0^2 + 1$  bedeutet:

2  $\mathcal{N}_s$ 

$$
x_1=-\frac{1}{a_0^2-1}\,,\qquad x_2=\frac{a_0^2}{a_0^2-1}\,,\qquad x_3=\frac{1-a_0^2}{a_0}\,,\qquad x_4=\frac{a_0^2-1}{a_0}\,.
$$

Für s = 5 gibt es eine ganzzahlige Lösung:  $x_1 = x_2 = x_3 = 1$ ,  $x_4 = x_5 = -1$ . Man kann beweisen, dass ganzzahlige Lösungen nur für  $s = 4 n + 1$  existieren.

W. SIERPIŃSKI hat bewiesen, dass das Problem von MNICH äquivalent ist mit der Frage, ob die diophantische Gleichung

$$
a^3+b^3+c^3=a\;b\;c
$$

Lösungen in ganzen, nicht verschwindenden Zahlen a, b, <sup>c</sup> besitzt.